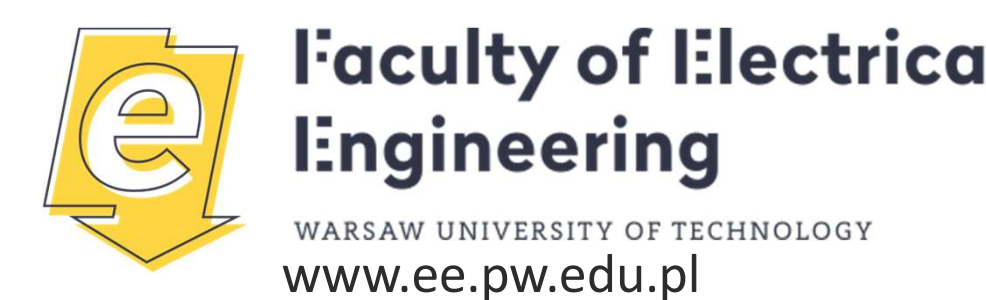

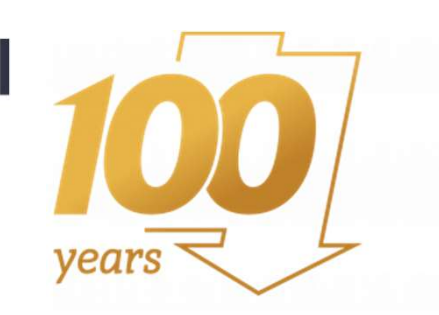

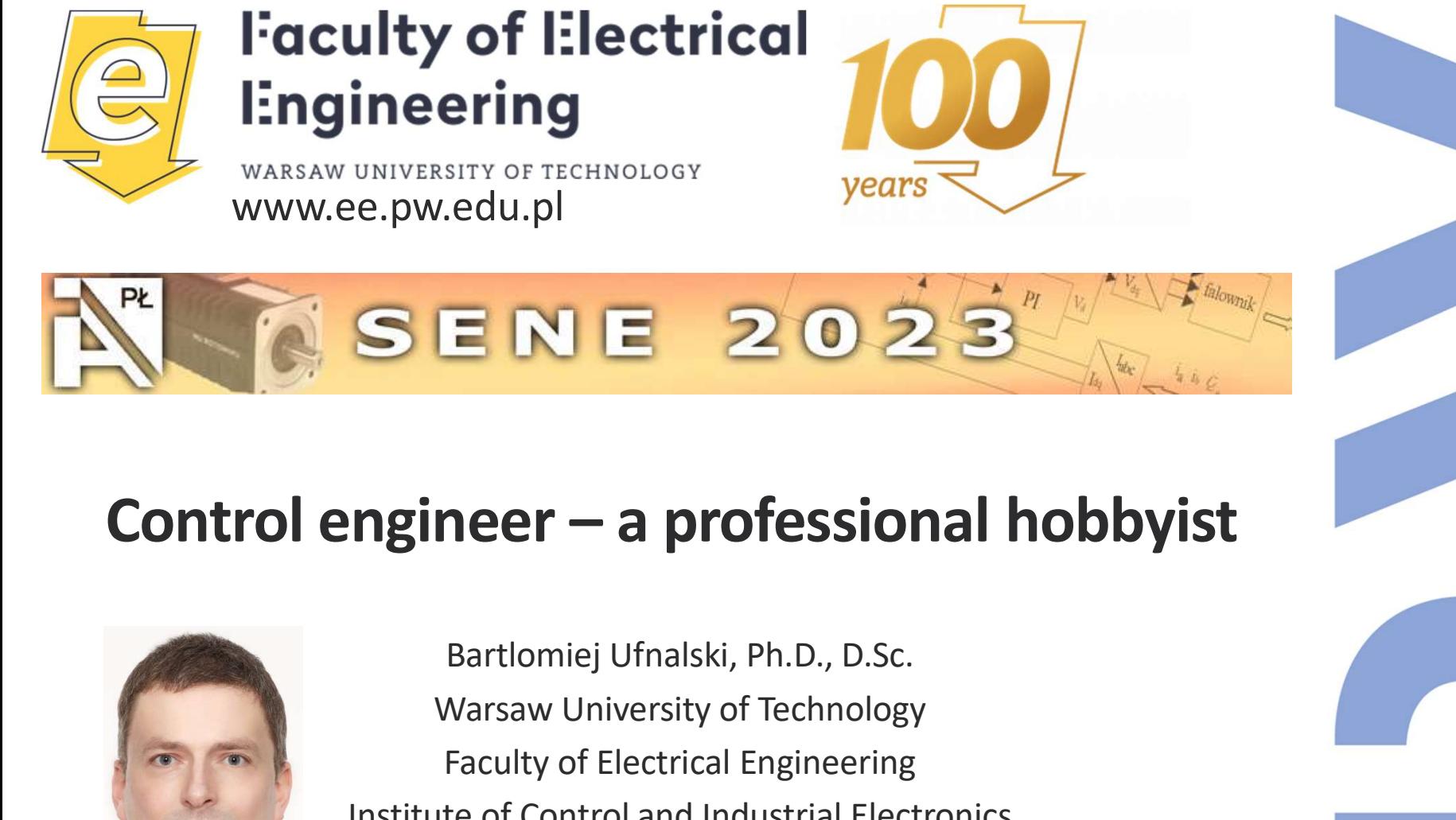

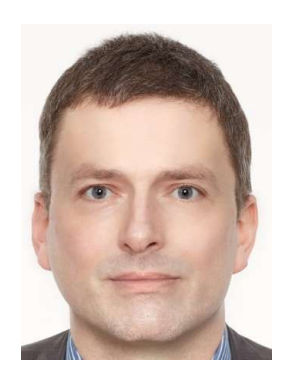

All Strategy of Technology<br>
The Music of Technology<br>
The Professional hobbyist<br>
Bartlomiej Ufnalski, Ph.D., D.Sc.<br>
Warsaw University of Technology<br>
Faculty of Electrical Engineering<br>
The Octor and Industrial Electronics<br> Faculty of Electrical Engineering **SENE 2022**<br> **Institute of Control and Industrial Electronics**<br> **Institute of Control and Industrial Electronics**<br> **Institute of Control and Industrial Electronics**<br> **Agency Faculty of Electrical Engineering**<br> **Institute o** www.isep.pw.edu.pl **Control engineer — a professional hobb**<br>Bartlomiej Ufnalski, Ph.D., D.Sc.<br>Warsaw University of Technology<br>Faculty of Electrical Engineering<br>Institute of Control and Industrial Electronics<br>Wisep.pw.edu.pl<br>This presentation

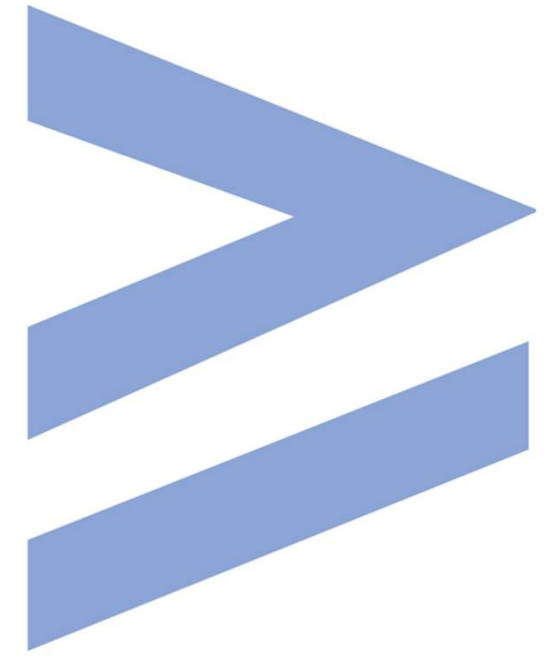

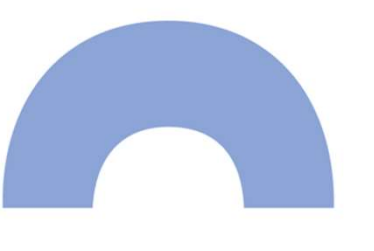

# Become an engineer!<br>Elon Musk: In the United States

Tesla CEO Elon Musk: "In the United States especially, there's an over allocation of talent in finance and law. Basically, too many smart people go into finance and law."

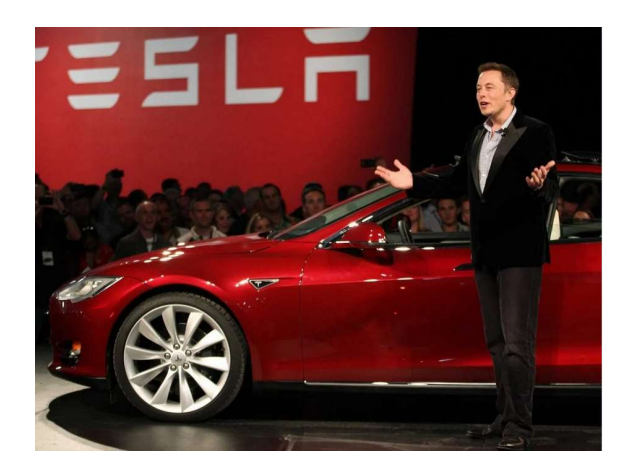

Source:

https://finbold.com/elon-musk-says-tesla-stock-is-overvalued-butworth-more-in-five-years/ https://www.youtube.com/watch?v=RcYjXbSJBN8 [Joe Rogan Experience #1470 - Elon Musk]

### Dear Engineer!<br>nent do you have at home? Dear Engineer!<br>What equipment do you have at home? **band Dear Engineer!**<br> **What equipment do you have at home?**<br>
• A multimeter?<br>
• A soldering iron? An adjustable one?<br>
• A laboratory power supply?<br>
• A microcontroller evaluation board (uC eval kit)? Dear Engineer!<br>
What equipment do you have<br>
• A multimeter?<br>
• A soldering iron? An adjustable one?<br>
• A logic analyzer?<br>
• A laboratory power supply?<br>
• A microcontroller evaluation board (uC eval ki<br>
• An oscilloscone? Dear Engineer!<br>
What equipment do you have at home<br>
• A multimeter?<br>
• A soldering iron? An adjustable one?<br>
• A lagic analyzer?<br>
• A laboratory power supply?<br>
• A microcontroller evaluation board (uC eval kit)?<br>
• An osci What equipment do you have at home?<br>• A multimeter?<br>• A soldering iron? An adjustable one?<br>• A logic analyzer?<br>• A laboratory power supply?<br>• A microcontroller evaluation board (uC eval kit)?<br>• An oscilloscope?

- A multimeter?
- 
- 
- 
- **A multimeter?**<br>• A soldering iron? An adjustable one?<br>• A logic analyzer?<br>• A laboratory power supply?<br>• A microcontroller evaluation board (uC ev<br>• An oscilloscope?
- 

### **COMBTAN FORM FORM FORM FORM FORMS CH 8 MS/s)**<br>
• logic analyzer (40 PLN for 8 CH 8 MS/s)<br>
• multimeter (50 PLN)<br>
• soldering station (130 PLN)<br>
• power supply (340 PLN for 30V 10A)<br>
• digital oscilloscope (1700 PLN brutto Let's set up an electronics lab!<br>
: logic analyzer (40 PLN for 8 CH 8 MS/s)<br>
: multimeter (50 PLN)

- 
- 
- 
- 
- 

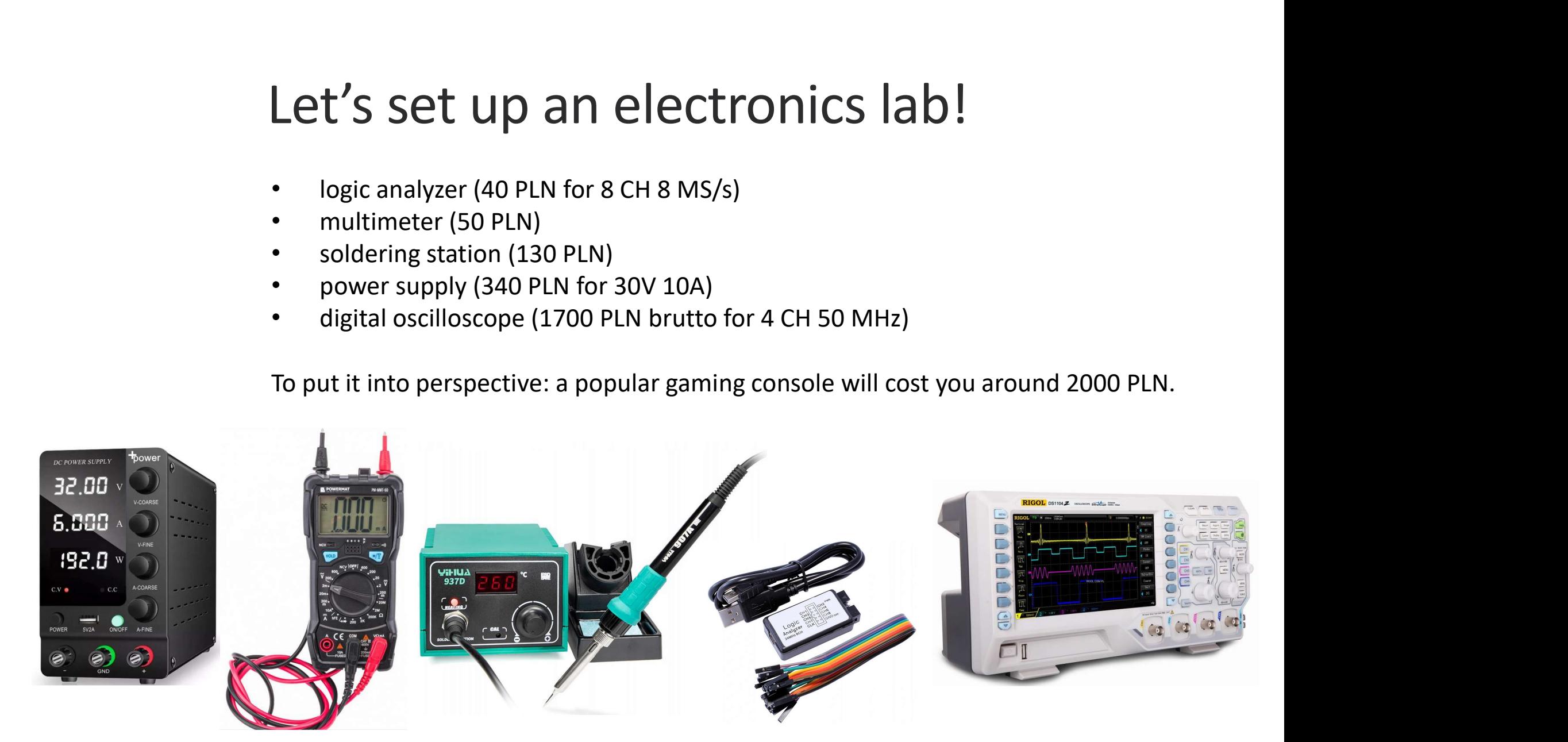

### Starring

**PROB**<sub>D</sub>

Air no

PA 8 D9

PB 5 D

PR 4 DI

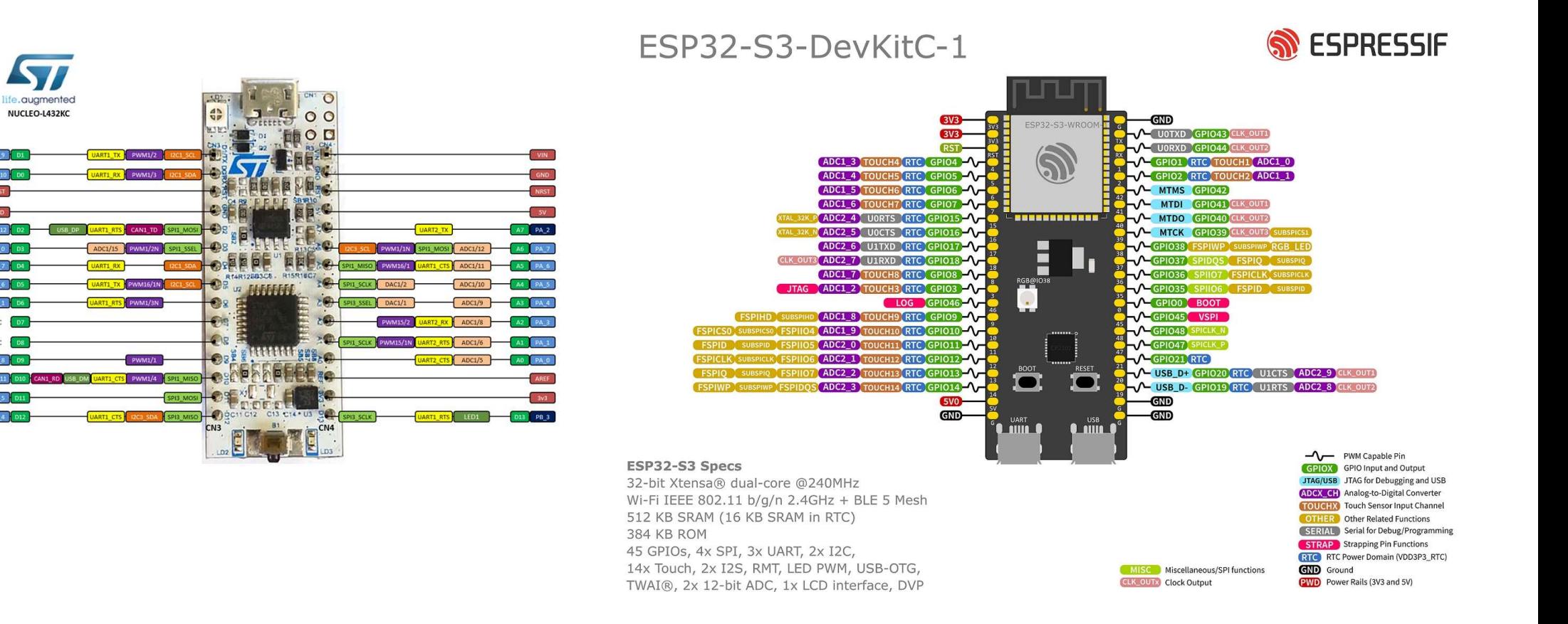

### **• H-bridge converter (15 PLN, 15 V, 1.2 A per CH)**<br>• DC machine with encoder (40 PLN)<br>• DC machine with encoder (40 PLN)<br>• current transducer (10 PLN)<br>• CAN bus transceiver (20 PLN)<br>• OBD-II scanner (50 – 100 PLN) Let's connect something to our uC!

- 
- 
- 
- 
- 

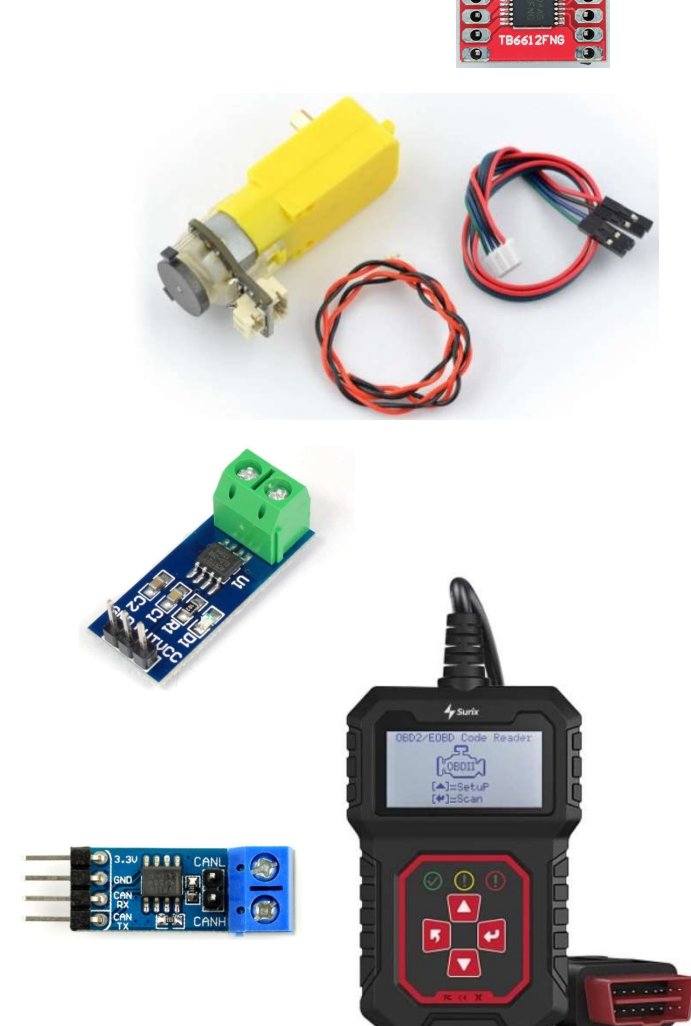

# Let's set up an electronics lab!

- 
- https://github.com/explore) **Let's set up an elect**<br>
Developement environments:<br>
• Arduino IDE (https://www.arduino.cc/en/software)<br>
• endless libraries and examples for e.g. ESP32 (see e.g.<br>
<u>https://github.com/explore)</u><br>
• PlatformIO (https://www.s
- 
- tools/stm32cubeide.html)
- https://github.com/lamik/ and https://github.com/explore They are all free.<br>
They are all free.<br>
They are all free.<br>
They are all free.<br>
They are all free.<br>
They are all free.<br>
They are all free.<br>
They are all free.<br>
They are all free.<br>
They are all free.<br>
They are all free.<br>
Th
- 
- 
- 

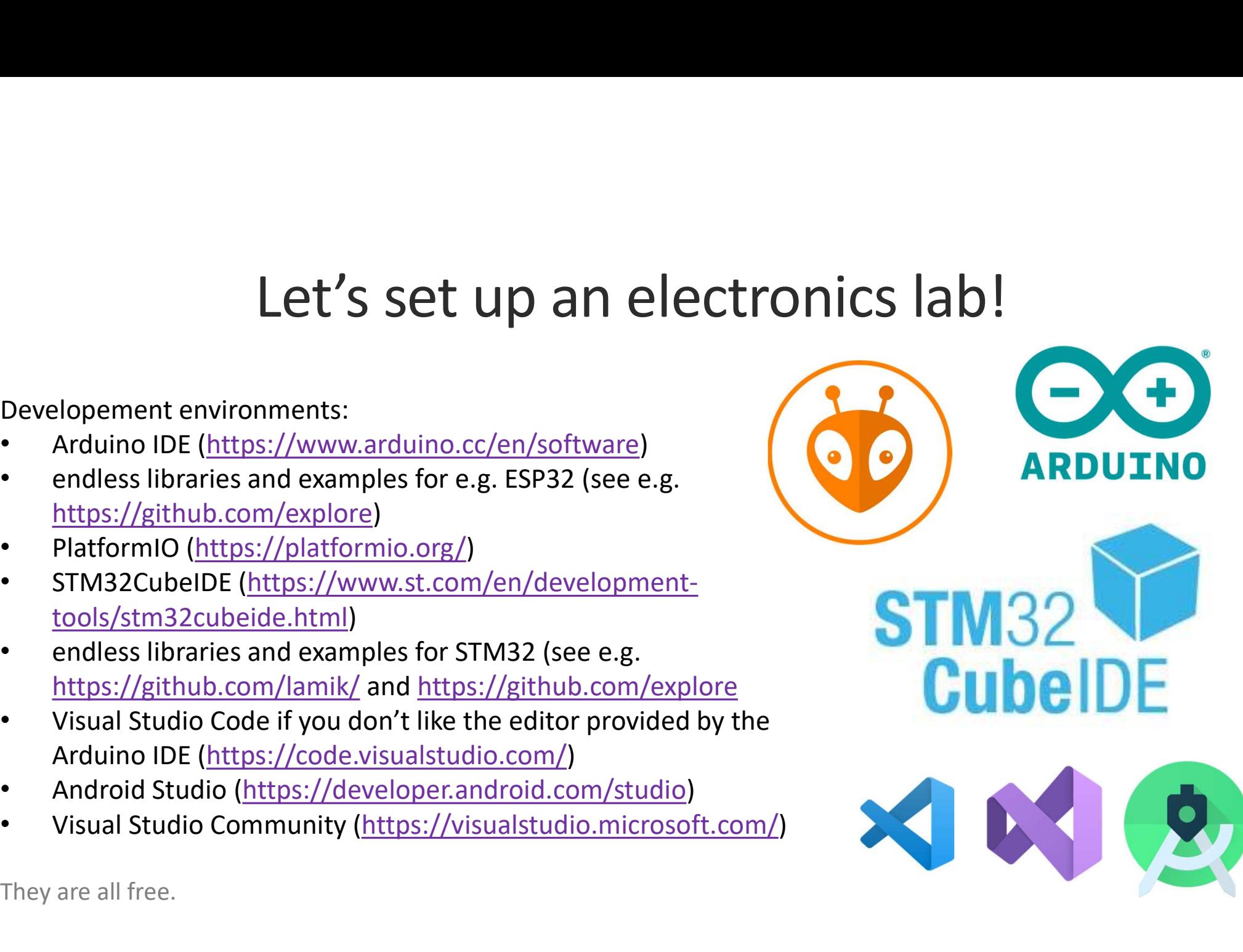

### Online compilers and code sharing **Online compilers and coor**<br> **CONDINEGDB** (https://www.onlinegdb.com/)<br>
• Compiler Explorer (https://godbolt.org/)<br>
Arduino simulator:<br>
• Wokwi (https://wokwi.com/) **Online compilers and online compilers**<br> **Conline compilers:**<br>
• OnlineGDB (https://www.onlinegdb.com/)<br>
• Compiler Explorer (https://godbolt.org/)<br>
Arduino simulator:<br>
• Wokwi (https://wokwi.com/)<br>
Git (version control sy **Git (version complets:**<br>
Contine compilers:<br>
Compiler Explorer (https://godbolt.org/)<br>
Compiler Explorer (https://godbolt.org/)<br>
Arduino simulator:<br>
Citlab (https://wokwi.com/)<br>
Citlab (https://github.com/)<br>
Citlab (https

### Online compilers:

- 
- 
- 

- 
- 
- Online compilers:<br>
 OnlineGDB (https://www.onlinegdb.com/)<br>
 Compiler Explorer (https://godbolt.org/)<br>
Arduino simulator:<br>
 Wokwi (https://wokwi.com/)<br>
Git (version control system) repositories:<br>
 GitHub (https://githu Online compilers:<br>
• OnlineGDB (https://www.onlinegdb.com/)<br>
• Compiler Explorer (https://godbolt.org/)<br>
Arduino simulator:<br>
• Wokwi (https://wokwi.com/)<br>
Git (version control system) repositories:<br>
• GitHub (https://githu

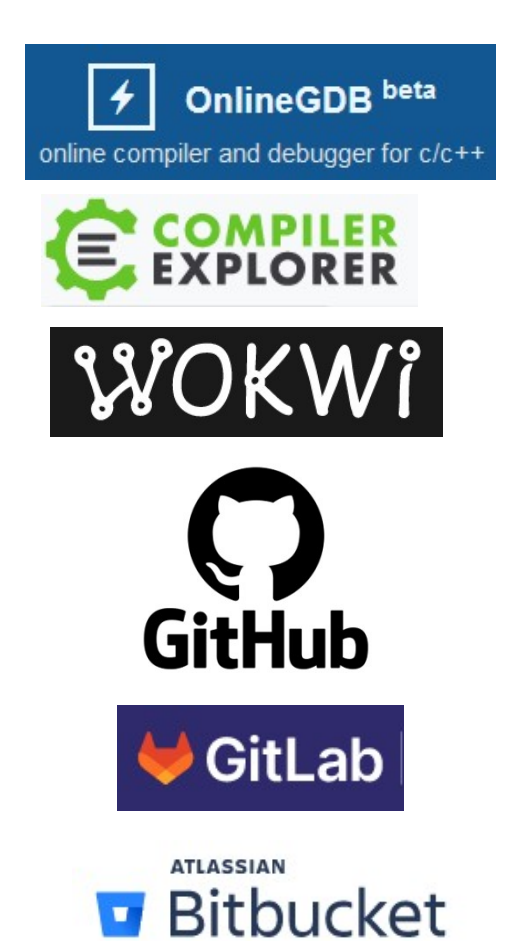

# Control Engineering for Hobbyists on MS Teams

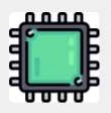

### Control Engineering for Hobbyists ...

Challenge 01 (Android sensors) Challenge 02 (H-bridge converter) Challenge 03 (Rubik s cube solver) Challenge 04 (Stepper motor) Challenge 05 (Incremental encoder) Challenge 06 (Line follower) Challenge 07 (Holonomic platforms) Challenge 08 (Swingbot) Challenge 09 (Self-balancing robot) Challenge 10 (CAN bus [Arduino]) Challenge 11 (CAN bus [STM32]) Challenge 12 (Self-balancing motorcycle) Challenge 13 (Persistence of vision) Challenge 14 (Word clock) Challenge 15 (Doomsday chat) Challenge 16 (Christmas aRGB LEDs [Arduino]) Challenge 17 (LoRa networks) Challenge 18 (WS2812B [STM32]) Challenge 19 (USB mouse and joystick [STM32]) Challenge 20 (Thermal camera [Arduino])

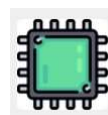

### Control Engineering for Hobbyists ...

Challenge 21 (Thermal camera [STM32]) Challenge 22 (Spectrum analyser [STM32]) Challenge 23 (IR remote [Arduino]) Challenge 24 (IR remote [STM32]) Challenge 25 (nRF24L01 [STM32]) Challenge 26 (Easter eggbot) Challenge 27 (FDCAN protocol [STM32]) Challenge 28 (Reaction wheel) Challenge 29 (Tensometric sensors, load cell) Challenge 30 (Drone) Challenge 31 (nRF905 [STM32]) Challenge 32 (MPU6050, Kalman filter [STM32]) Challenge 33 (XPT2046 touch screen) Challenge 34 (Al) Challenge 35 (Robot vision [Pixy2]) Challenge 36 (Mass storage, USB, SDIO [STM32]) Challenge 37 (Gesture sensor [STM32]) Challenge 38 (I2C multiplexer [STM32]) Challenge 39 (Multiple servos, PCA9685 [STM32]) Challenge 40 (GPS receiver [STM32])

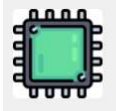

### Control Engineering for Hobbyists ...

Challenge 41 (1-Wire, DS18B20 temp. sensor) Challenge 42 (GSM, GPRS, SMS, SIM800L [STM32]) Challenge 43 (FSMC TFT ILI9341) Challenge 44 (OV7670 camera sensor) Challenge 45 (The Game of Life) Challenge 46 (Useless machine) Challenge 47 (PCB design, KiCad) Challenge 48 (12S microphone) Challenge 49 (OV2640 camera sensor) Challenge 50 (I2S WAV player) Challenge 51 (Weather station [STM32]) Challenge 52 (Ethernet [STM32, ESP32]) Challenge 53 (MP3 player [STM32]) Challenge 54 (WAV recorder [STM32]) Challenge 55 (Submarine) Challenge 56 (NTP) Challenge 57 (USB keyboard [STM321) Challenge 58 (Web server [ESP32]) Challenge 59 (Ultrasonic sensors [STM32]) Challenge 60 (ICM-20948 9DoF motion sensor) Challenge 61 (3D graphics)

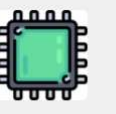

### Control Engineering for Hobbyists ...

Challenge 62 (3D acoustic vector sensor) Challenge 63 (Optical tachometer) Challenge 64 (Menu) Challenge 65 (Smartwatch) Challenge 66 (Barometer, altimeter) Challenge 67 (FM tuner) Challenge 68 (External EEPROM and flash) Challenge 69 (TOF laser range sensor [CAN bus]) Challenge 70 (ESP-NOW protocol) Challenge 71 (STM32CubeIDE vs. Arduino IDE) Challenge 72 (Fluid level meter) Challenge 73 (USB composite) Challenge 74 (MLX90614 pyrometer) Challenge 75 (GPS receiver and Kalman filter) Challenge 76 (ESP32 can CAN!) Challenge 77 (AM radio transmitter) Challenge 78 (Time lapse) Challenge 79 (Audio signal processing) Challenge 80 (Hysteresis control) Challenge 81 (Peltier effect cooling)

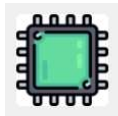

្ល័រ**គ្គប៉ាn us now!! No strings attached!!**<br>Blease send me a message via MS នូវ<br>Teams chat to become a member. Challenge 110 (USB Power Deliv Challenge 111 (FPGA) Challenge 112 (Inductive heatir Challenge 114 (PS3 controller) Challenge 115 (Bootloader) Challenge 117 (Tesla coil) Challenge 122 (CAN TP) Challenge 123 (Airplane) Challenge 124 (OpenCV)

All set and done! But where to start?<br>alf your life before you discover life is a do-it-yourself project." Napoleon Hill<br><sup>com/@nancy.e.huang/life-is-a-do-it-yourself-project-di31c4b82340</sup><br>a DIY project that you would like All set and done! But where to start?<br>
"It takes half your life before you discover life is a do-it-yourself project." Napoleon Hill<br>
https://medium.com/@nancy.e.huang/life-is-a-do-it-yourself-project-di31c4b82340<br>
• Just All set and done! But where to start?<br>
"It takes half your life before you discover life is a do-it-yourself project." Napoleon Hill<br>
Just pick a DIY project that you would like to brag about and do<br>
it, and then brag abou https://medium.com/@nancy.e.huang/life-is-a-do-it-yourself-project-d131c4b82340

- 
- All set and done! But where to start?<br>
"It takes half your life before you discover life is a do-it-yourself project." Napole<br>
https://medium.com/@nancy.e.huang/life-is-a-do-it-yourself-project-d131cdb82340<br>
 Just pick a All set and done! But where to<br>t takes half your life before you discover life is a do-it-yourself proside that your project that you would like to brag about and do<br>Just pick a DIY project that you would like to brag abou All set and done! But where to start?<br>
Etakes half your life before you discover life is a do-it-yourself project." Napoleon Hill<br>
Uust pick a DIV project that you would like to brag about and do<br>
Uust pick are project tha All set and done! But where to start?<br>
takes half your life before you discover life is a do-it-yourself project." Napoleon Hill<br>
strike and DY project that you would like to brag about and do<br>
it, and then brag about it!<br> All set and done! But where to start?<br>
Start and the start of the start of the start of the start of the start of the start of the start of the start<br>
Start in the start of the start of the start of the start of the start All set and done! But where to<br>
"It takes half your life before you discover life is a do-it-yourself<br>
https://medium.com/@nancy.e.huang/life-is-a-do-it-yourself-project-d33146b82340<br>
• Just pick a DIY project that you wou rose so important." – Antoine de Saint-Exupéry, The Little<br>
France, Source and the Sainty-Nume (life-is-a-do-it-yourself-project-d131c4b82340<br>
Just pick a DIY project that you would like to brag about and do<br>
it, and then Prince. So maybe start from building a clock ;<br>
Prince. So maybe start from building a clock ;<br>
Thedium.com/@nancye.huang/life-is-a-do-it-youself-project-di31cdb82340<br>
Ults pick a DIY project that you would like to brag ab
- 

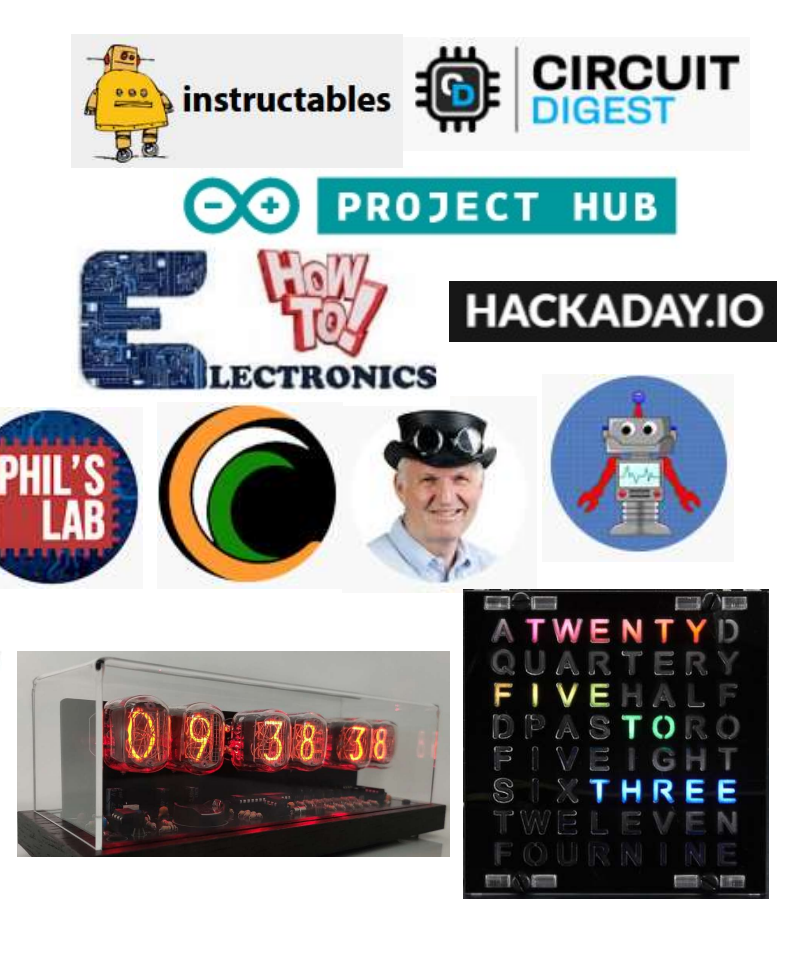

### Learning resources

Learning resource

- 
- https://www.waveshare.com/
- https://www.sparkfun.com/
- https://www.dfrobot.com/
- https://www.freenove.com/
- https://www.elegoo.com/
- https://www.upesy.com/

- 
- https://msalamon.pl/
- https://ucgosu.pl/
- https://intertechacademy.pl/

example:

• https://community.st.com/s/

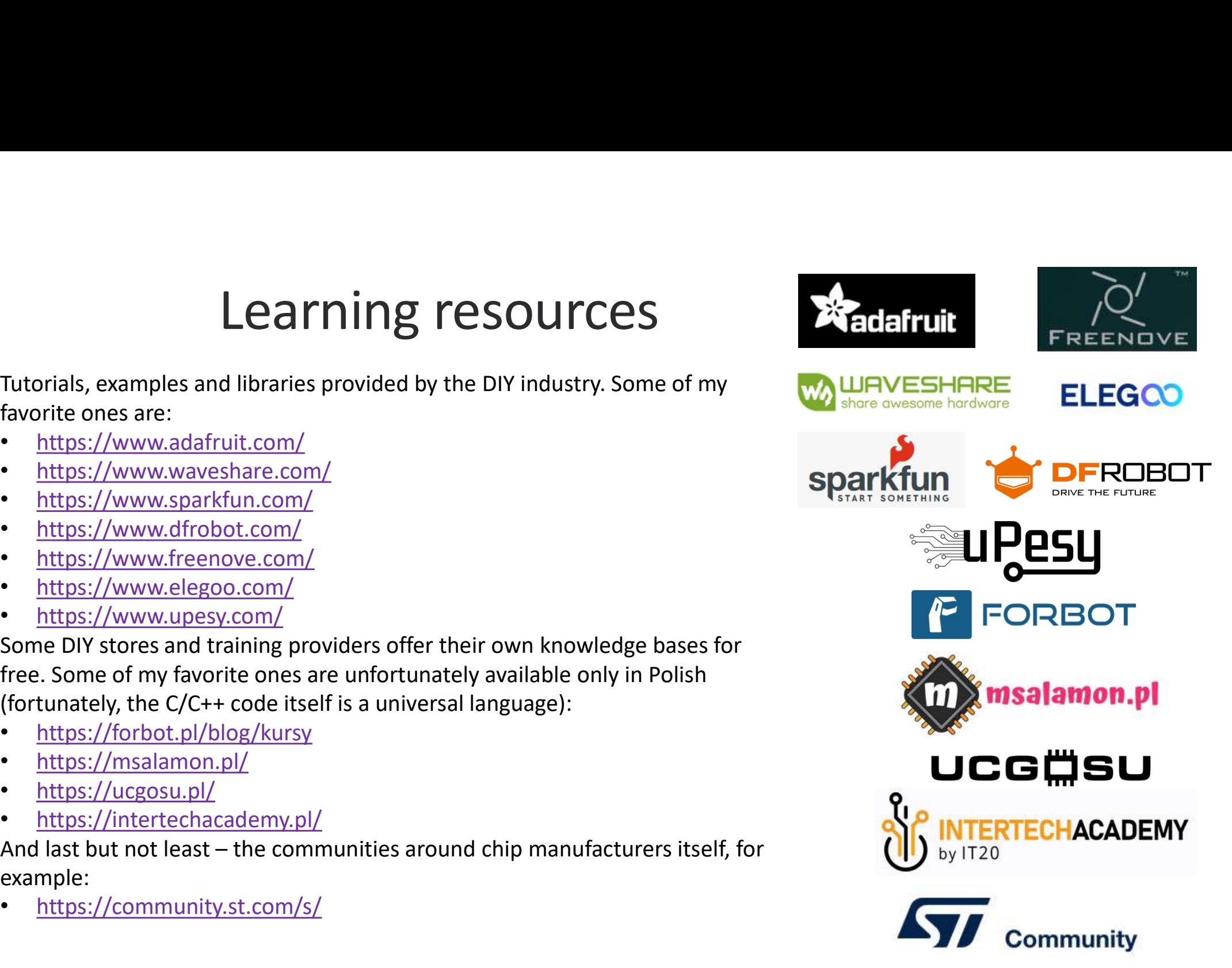

### Embedded Systems Engineering Roadmap

These colors indicate the average importance of each topic. It should be noted<br>that the importance of a topic can vary among different industries and job role **START OFTWARE** Programming Fundamentals **SDLC Models HARDWA** Agile / SCRUM **Simulation / Emulation Tools** Electronics Eundar ocols **Build Too** High-Speed<br>Ethernet<br>USB<br>PCIe rogramming Basic<br>
UART<br>
IZC<br>
SPI<br>
1-Wire **Dobuse** Language  $CMA$  $C$   $C++$ Bash Scripting<br>Docker Rust Python OpenOCD Network<br>TCP/IP<br>UDP **Version Control** Wireless<br>
Wi-Fi<br>
Wi-Fi<br>
LoRa<br>
Zigbee<br>
Matter<br>
UWB SVN Git **Using Test Equipment** Cellular<br>
GSM / LTE<br>
5G<br>
NB-IoT **Function Generator Embedded Linux** Real-Time OS Industrial<br>Modbus<br>Profinet<br>EtherCAT **Spectrum Analys** Linux Kernel Automotive<br>
CAN<br>
LIN<br>
MOST Device Drivers EreePTOS **Prototyping Skills**  $\frac{1}{1000}$  $\overline{z_{\text{ephyr}}}$ **Donald Law**  $\frac{1}{M \cap TT}$ Buildroot / Yocto  $\mu$ C/OS **Jardware Design R** FlexRay  $\overline{C_0AP}$ Parallel Processing RT-Thread PCB Design DMA Soldering **Ot Framework** ThreadX Bootloade Memorie NOR / NAND / eMMC ower Managemen  $\begin{tabular}{p{0.875\textwidth}} At though FPGA design is theoretical, a part of embedded systems design, it is practically considered a distinct specified. Therefore, it is not included in this rodamp since it necessitates a separate one. \end{tabular}$ EEPROM GUI Design SRAM / DRAI Functional Safety DSP Fundamentals & Filter Design Discrete Fourier Transform / FFT **Sensors & Actuator Controls Systems / PID Control** MATLAB / Simulin **Testing SOFT SKILLS Digital Signal**  $\frac{1}{2}$ **Embedded Security Embedded Al** AI & ML Basics Cryptography Sil. / Hil. Testing Secure Boot **TensorFlow** ecure Firmware Update tinyML stry Standards & Certifi .<br>Tind a lot of learning resources related to the topics on the roadmap, refer to<br>github.com/m3y54m/Embedded-Engineering-Roadmap **Organizational & Time Manag AUTOMOTIV** CONSUMER ELECTRONIC **JEALTUCADE TELECOMMUNICATIONS AGRICULTURE** 

https://github.com/m3y54m/Embed ded-Engineering-Roadmap

**EMBEDDED SYSTEMS ENGINEERING ROADMAP** Required Recommended Possibilities

# Let's build something!

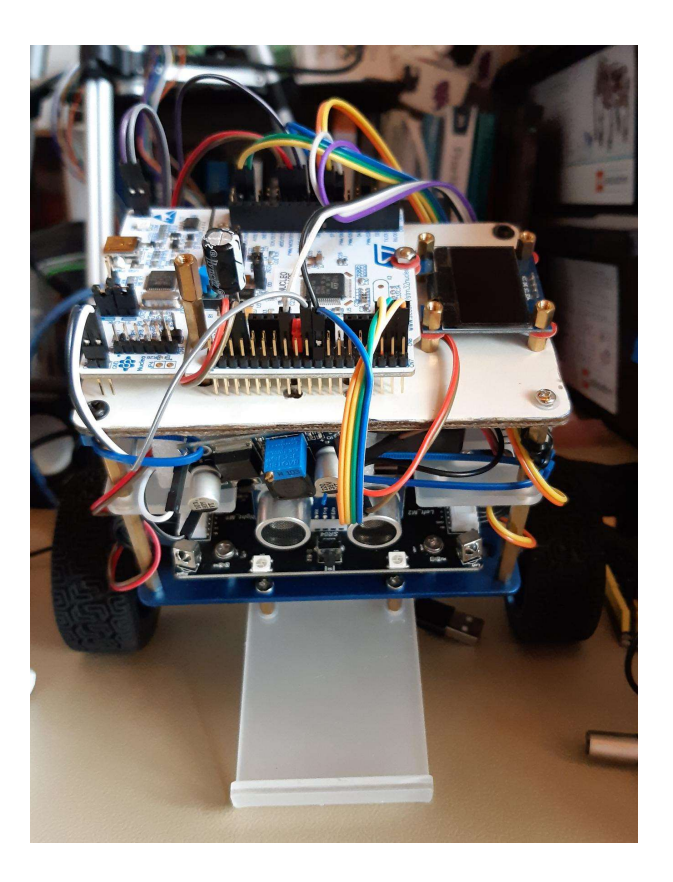

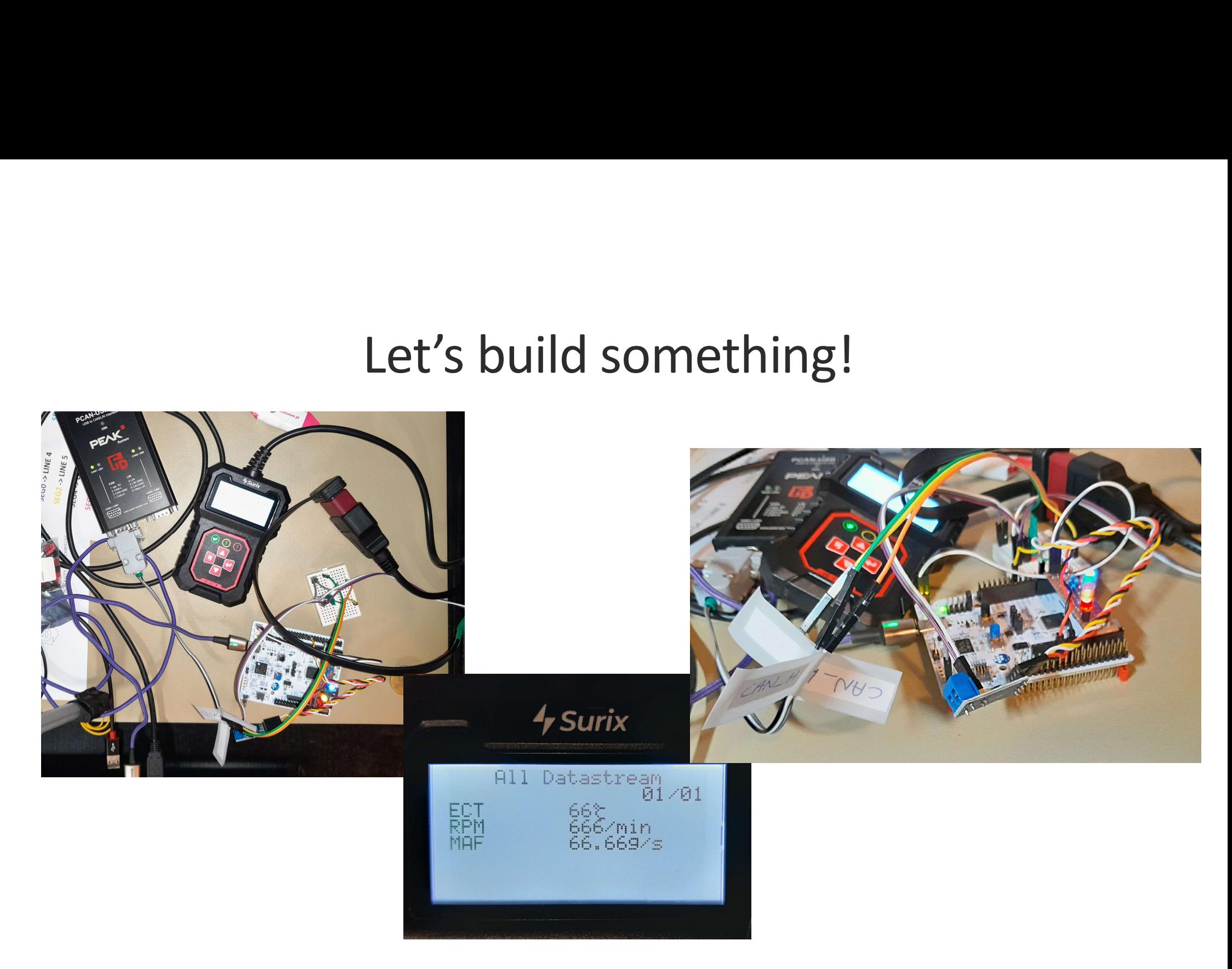

# Let's build something!

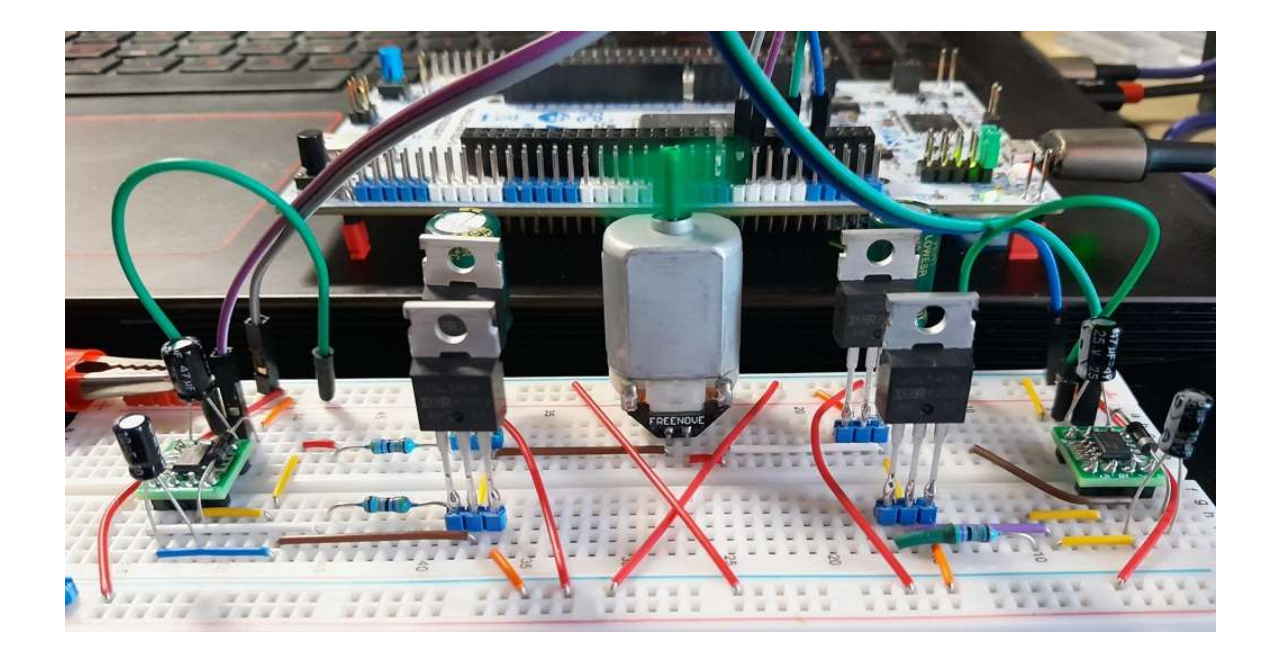

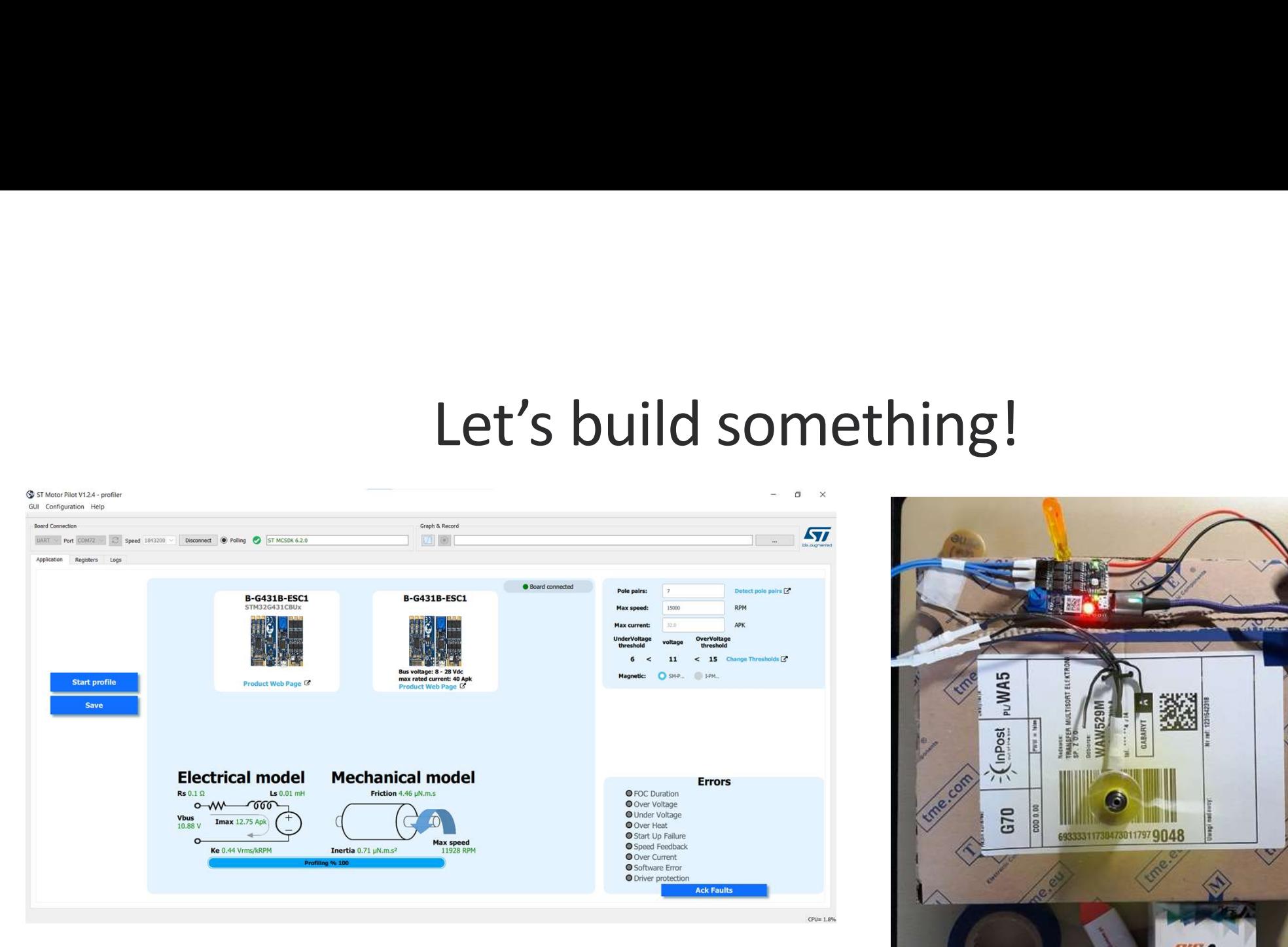

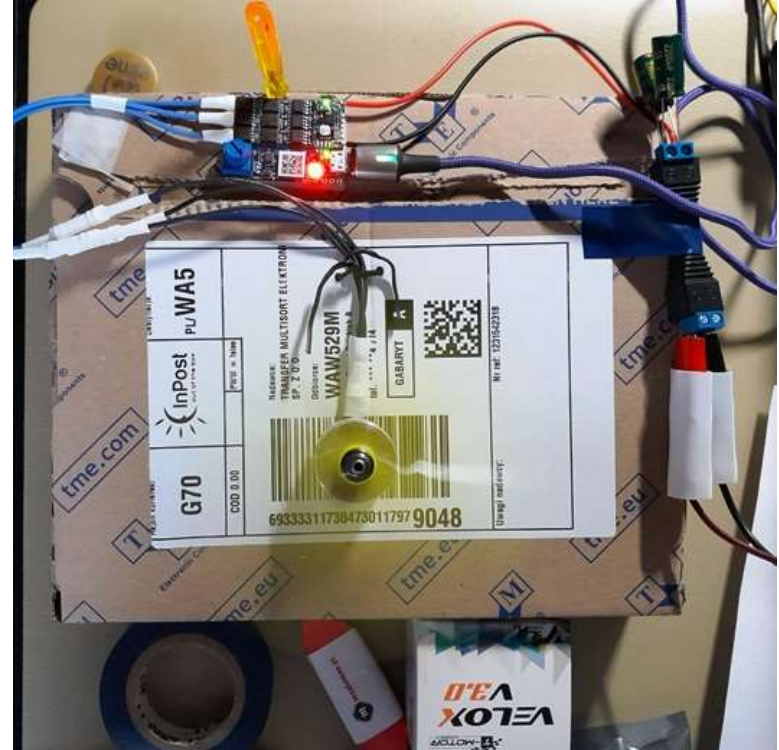

# Education gemification

http://ufnalski.edu.pl/stm32\_projects/dshot\_esc\_protocol/dshot\_stanowisko\_d ydaktyczne\_preprototyp.mp4

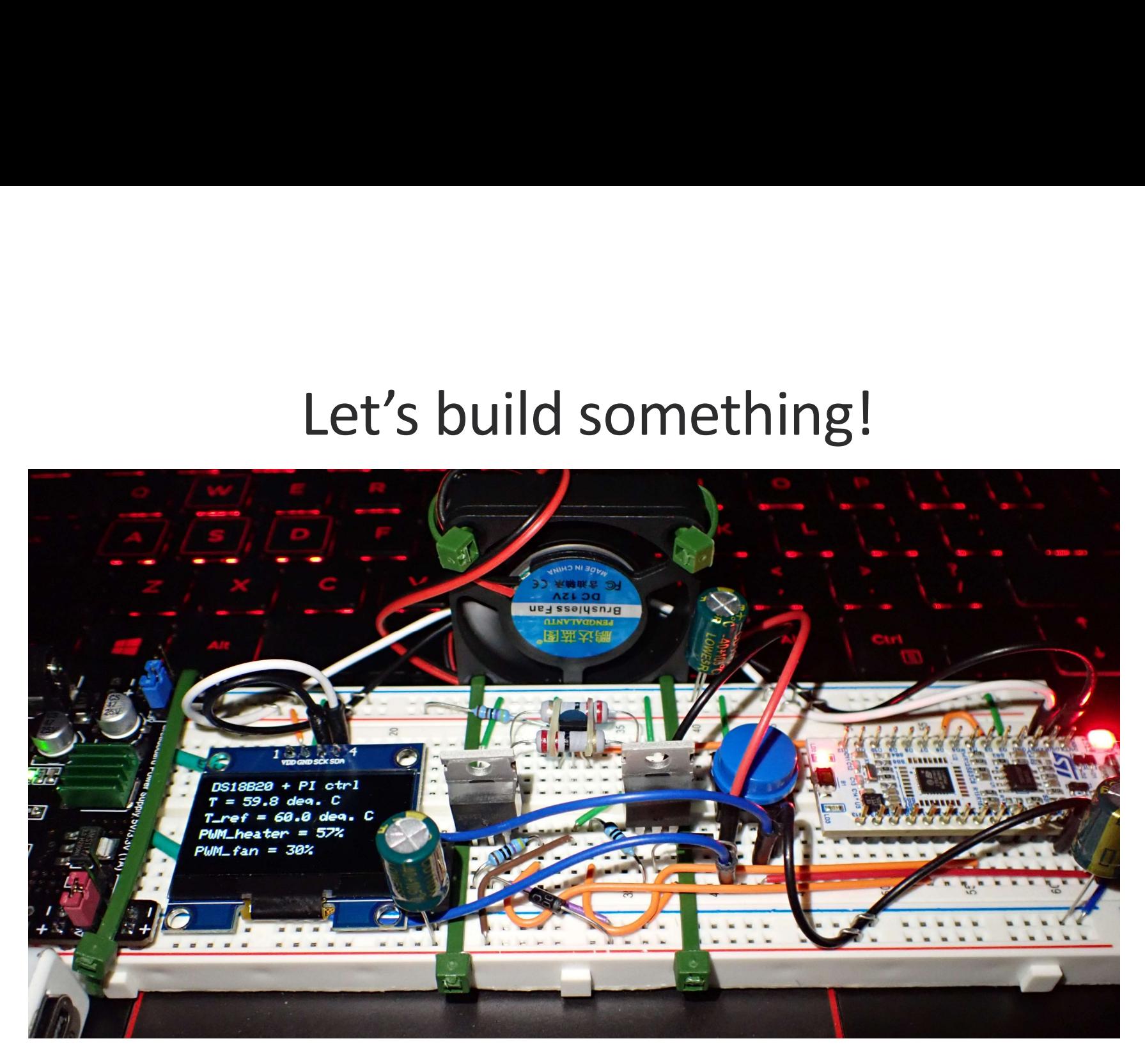

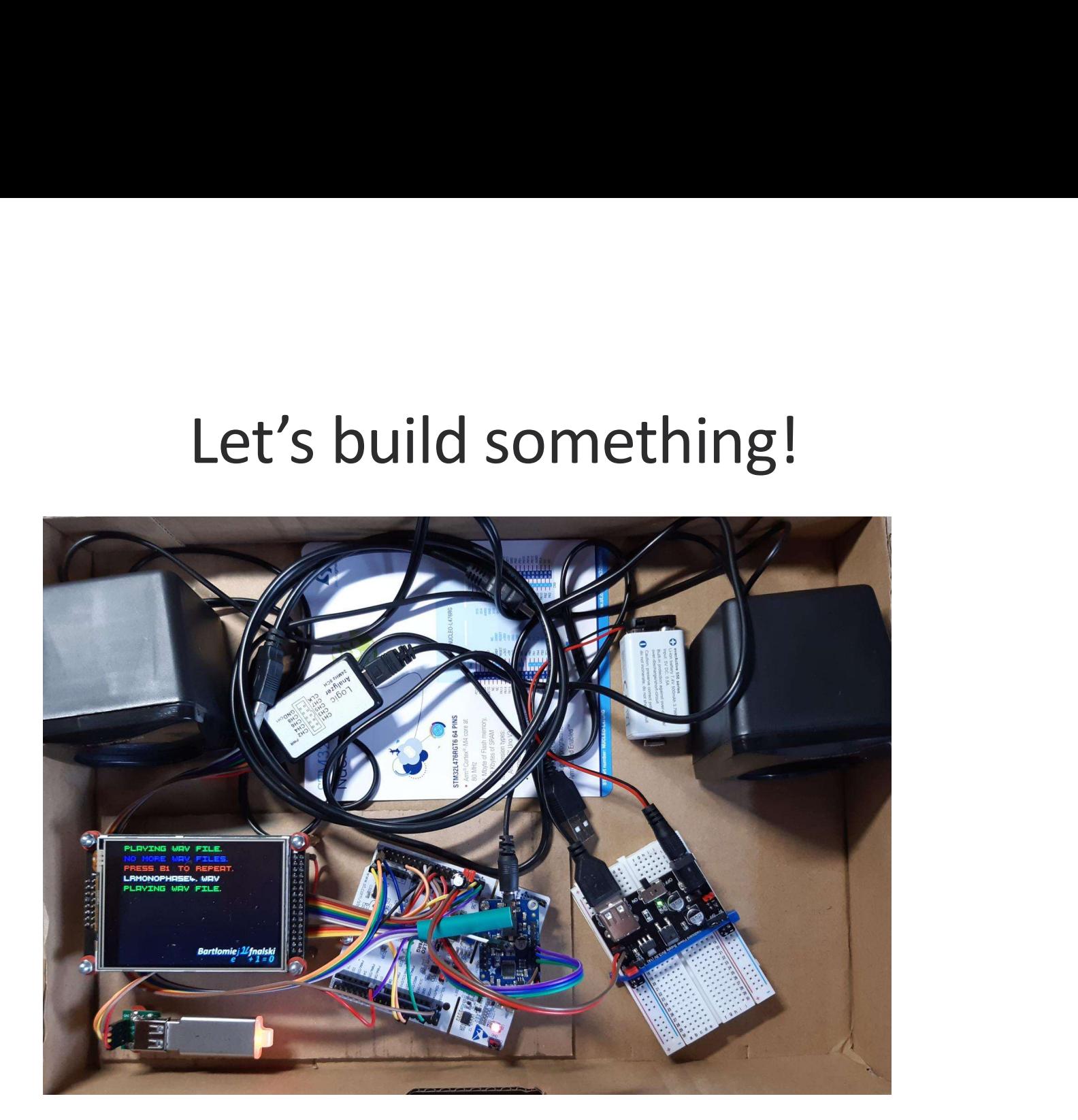

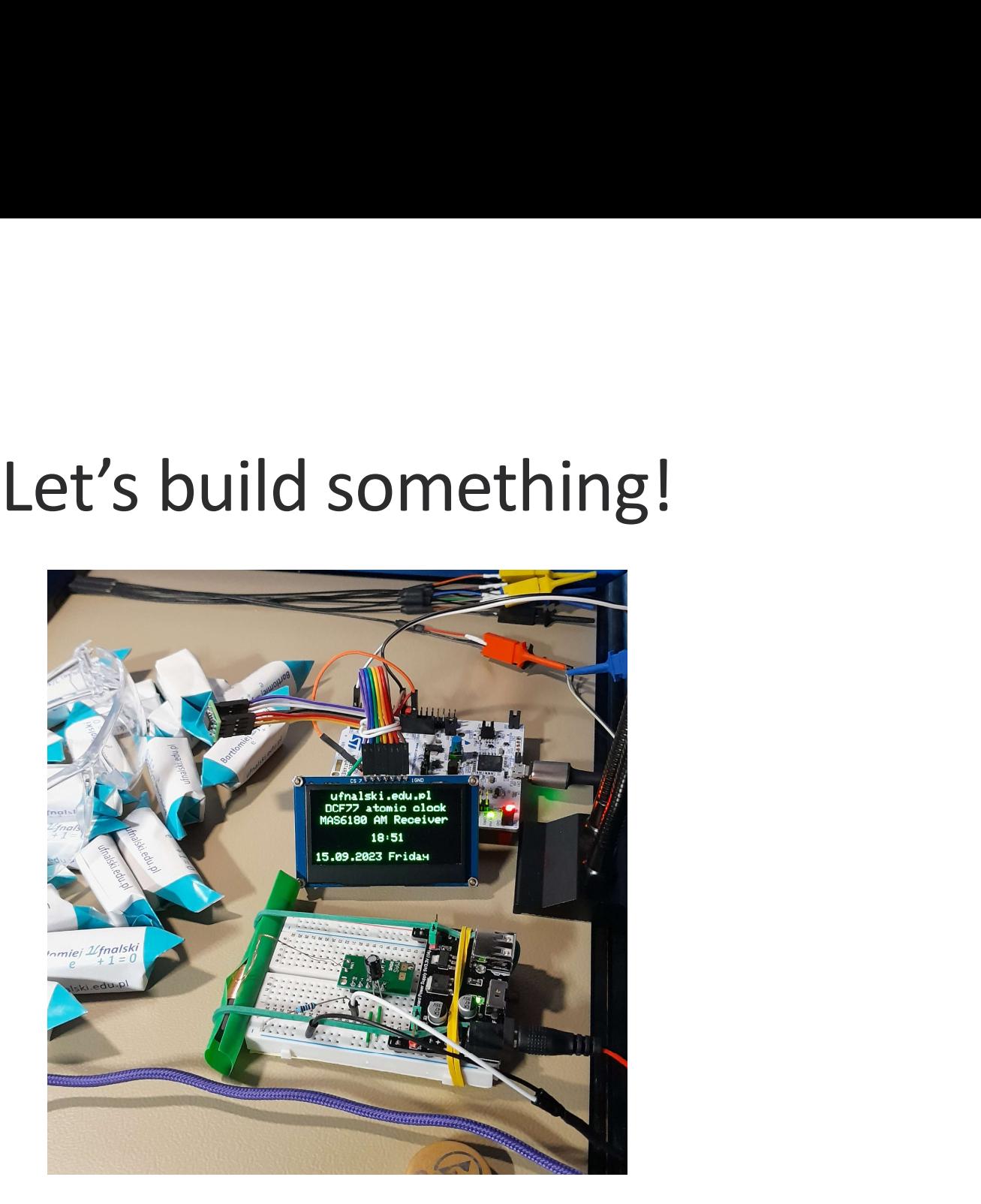

# Let's build something!

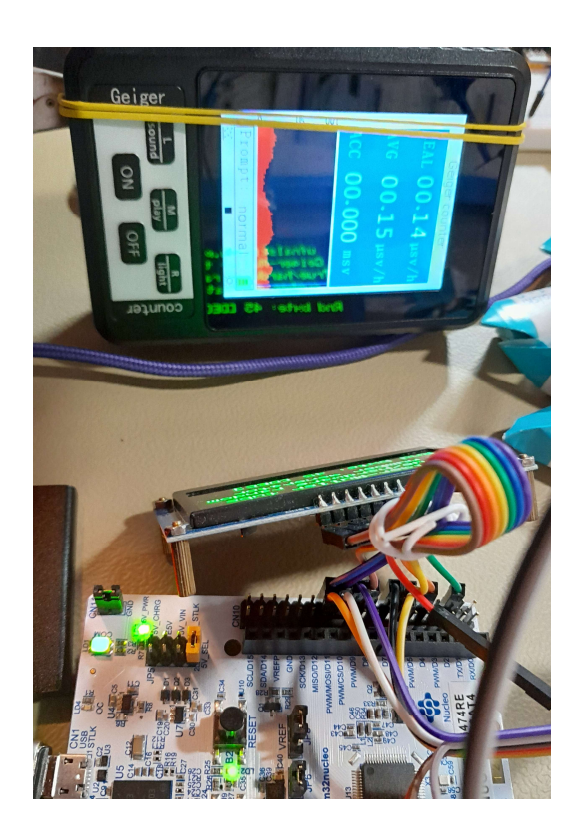

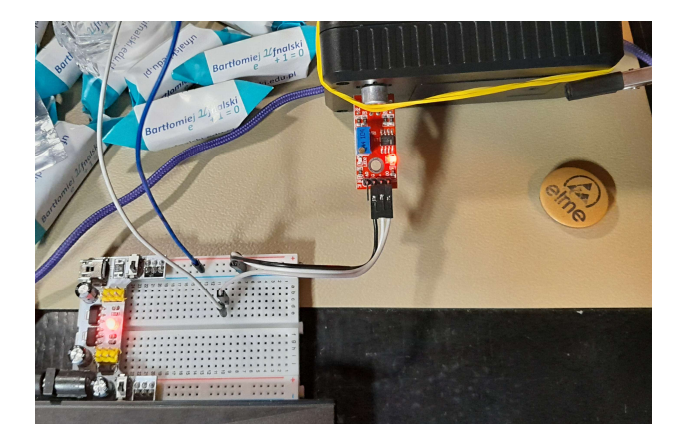

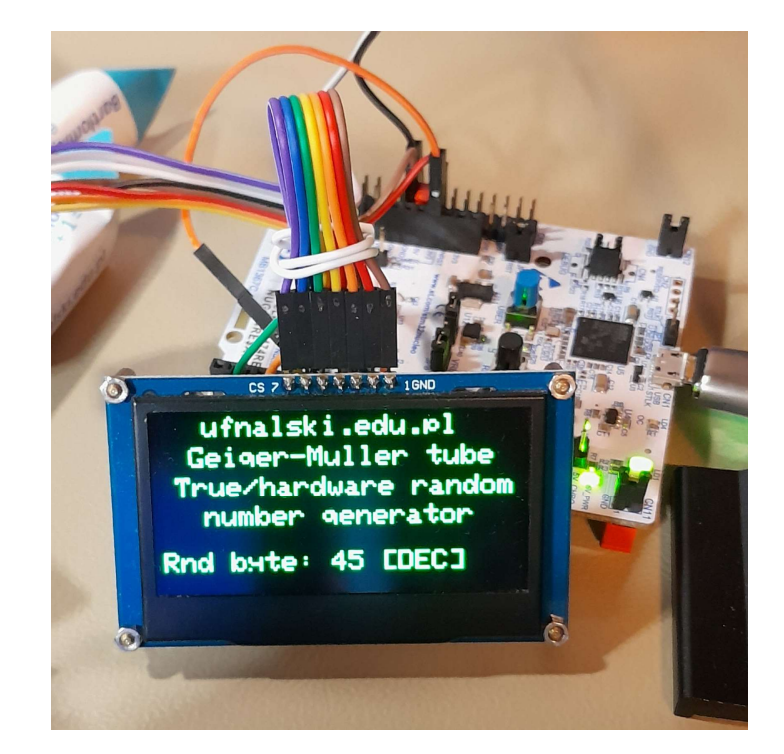

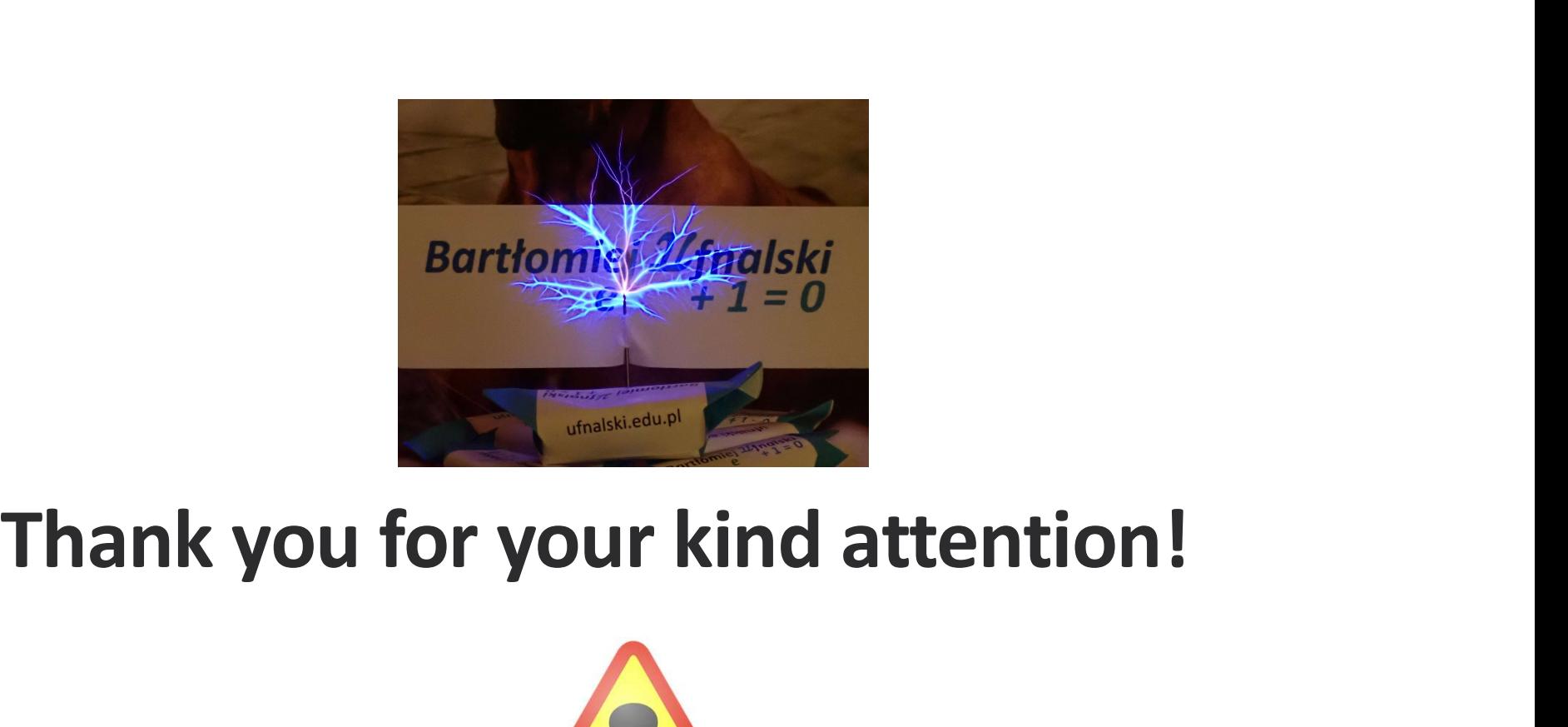

# Reflexive to the Vour Kind attention!<br>
Control engineering – try this at home!

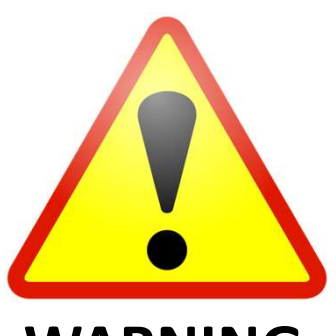

### WARNING